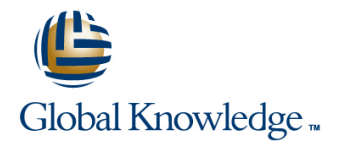

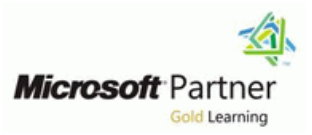

## **Automating Administration with Windows PowerShell v3.0**

**Duration: 5 Days Course Code: M10961 Version: A**

### Overview:

This five day course provides students with the fundamental knowledge and skills to use Windows PowerShell 3.0 for administering and automating administration of Windows based servers. It focuses on primary Windows PowerShell command-line features and techniques, and will provide prerequisite skills supporting many different Microsoft products. This includes Windows Server, Windows Client, Exchange Server, SharePoint Server, SQL Server, System Center, and more. In keeping with that goal, this course will not focus on any one of those products, although Windows Server (which is the common platform for all of those) will serve as the example for the techniques being taught. In this five day course you will learn to execute and monitor scripts more efficiently through more robust session connectivity, workflow capabilities, improved job scheduling, and Windows PowerShell Web Access. Learn Windows PowerShell with greater ease through improved cmdlet discovery and simplified, consistent syntax across all cmdlets. Write Windows PowerShell scripts quicker and more intuitively through the new Integrated Scripting Environment (ISE) that enables script sharing, which connects IT pros to a larger Windows PowerShell user community.

## Target Audience:

This course is intended for IT Professionals already experienced in general Windows Server and Windows Client administration or already experienced in administering and supporting Application servers and services including Exchange, SharePoint, SQL etc It is broadly intended for students who want to use Windows PowerShell to automate administrative tasks from the command line, using any Microsoft or independent software vendor (ISV) product that supports Windows PowerShell manageability. This course is not intended to be a scripting or programming course, and includes only basic coverage of scripting and programming topics. Students are not expected to have prior scripting or programming experience, and are not expected to have prior Windows PowerShell experience

### Objectives:

- Understand the basic concepts behind Windows PowerShell Prepare for Scripting
- 
- **Understand How the Pipeline Works Administer Remote Computers** Administer Remote Computers
- 
- 
- 
- 
- $\blacksquare$  Work with the Pipeline Moving From a Command to a Script to a Module
	-
- Use PSProviders and PSDrives Put the various Windows PowerShell components together
- **Format Output Contract Contract Contract Contract Contract Contract Contract Contract Contract Contract Contract Contract Contract Contract Contract Contract Contract Contract Contract Contract Contract Contract Contract**
- Use WMI and CIM Use Advanced PowerShell Techniques and Profiles

### Prerequisites:

- **Previous Windows Server and Windows Client management** knowledge and hands on experience.
- **Experience Installing and Configuring Windows Server into** existing enterprise environments, or as standalone installations.
- Knowledge and experience of network adapter configuration, basic Active Directory user administration, and basic disk configuration.
- Knowledge and hands on experience specifically with Windows Server 2012 and Windows 8 would be of benefit but is not essential.

# Content:

## **Module 1: Getting Started with Windows Module 6: Using WMI and CIM Module 10: Putting it All Together PowerShell**

- 
- 
- 
- 
- **Finding and Running Basic commands Domain and Configure a DHCP Domain and Configure a DHCP**

- Working with the Pipeline Scripting Security
- **Exporting, Importing and Converting Data** Working with Alternate Credentials **Module 11: Using Background Jobs and**
- **Filtering Objects Out of the Pipeline Configure Execution Policy Configure Execution Policy Configure Configure Configure Configure Configure Configure Configure Configure Configure Configure Configure Configure Configure**
- 
- **Retrieve data, manipulate objects and Using Background Jobs Department Intervention Construction** Construction Construction Debt
- Windows PowerShell **and Manage Existing Jobs** Manage Existing Jobs
- 
- **Examine Several Commands and Predict Moving From Script to Function to** Scheduled Jobs Their Output **Module**
- **Enumerate Objects in the Pipeline and Implementing Basic Error Handling Module 12: Using Advanced PowerShell** perform specific tasks Using Basic Scripting Constructs **Techniques and Profiles**

# **Module 3: Understanding How the Pipeline Fighter** Convert a Functioning command into a Full Summand Advanced PowerShell Techniques **Works parameterized Script Creating Profile Scripts Creating Profile Scripts**

- 
- 
- Examine Several Commands and Predict | Script Whether or Not They Will Work as Written
- **E** Construct new Commands that Utilize **Module 9: Administering Remote** Pipeline Parameter Binding **Computers**
- **Understanding PSProviders and PSDrives**
- 
- Using PSProviders and PSDrives ID ID Using Remote Sessions

# **Module 5: Formatting Output Contract Administration**

- 
- Using Advanced Formatting Import a Module from a Remote
- Redirecting Formatted Output Machines
- Use Formatting cmdlets to customize those Establish and Use Connections with cmdlets output several computers

- **Linderstanding WMI/CIM Planning the Script**
- 
- 
- Configure the console application Locate and Query WMI Classes to local TrustedHosts list Configure the ISE Application **Retailler information** retrieve Management Information **Add the Server Core Computer to a**

## **Module 7: Prepare for Scripting Fig. 2.1. The Scripting Reservation**

- 
- 
- 
- 
- **Enumerating Objects in the Pipeline Create and Use Alternate Credentials**

## customise the final display **Module 8: Moving From a Command to a** Using Scheduled Jobs **Import, Export and convert data within Script to a Module Script Start Background Job**

- Filter Objects Out of the Pipeline **Moving From Command to Script**  $\blacksquare$  Create, run and retrieve data using
	-
	-
	-
	- Further Exploration in Scripting
	-
- Encapsulate a Script into a Function. Practice Advanced Techniques **Passing Data in the Pipeline parameter defaults parameter defaults parameter defaults** 
	- ByPropertyName **Add Basic Error Handling capabilities to a**

- Using PSDrives The Using Basic Remoting
	-
	- **Using Remoting for Delegated**
	- **L** Enable Remoting
- Using Basic Formatting Remotely Manage Machines
	-
	-
	- Create and Register a Custom Session Configuration
	- **Test the Custom Session Configuration**

- 
- Overview and Background 
Querying Data with WMI/CIM Determine Server Cores IP Address
- Finding and Running Commands Making Changes with WMI/CIM Add Server Core Computers IP Address to
	-
- **Module 2: Working with the Pipeline** line Add Specified Roles and features to the **Line Using Variables** Server Core Computer

- 
- 
- 
- 
- 

- 
- 
- 
- **Passing Data in the Pipeline ByValue** Turn the script into a Module and add **Create a Profile Script that defines several**

# Further Information:

For More information, or to book your course, please call us on 353-1-814 8200

info@globalknowledge.ie

## [www.globalknowledge.ie](http://www.globalknowledge.ie)

Global Knowledge, 3rd Floor Jervis House, Millennium Walkway, Dublin 1